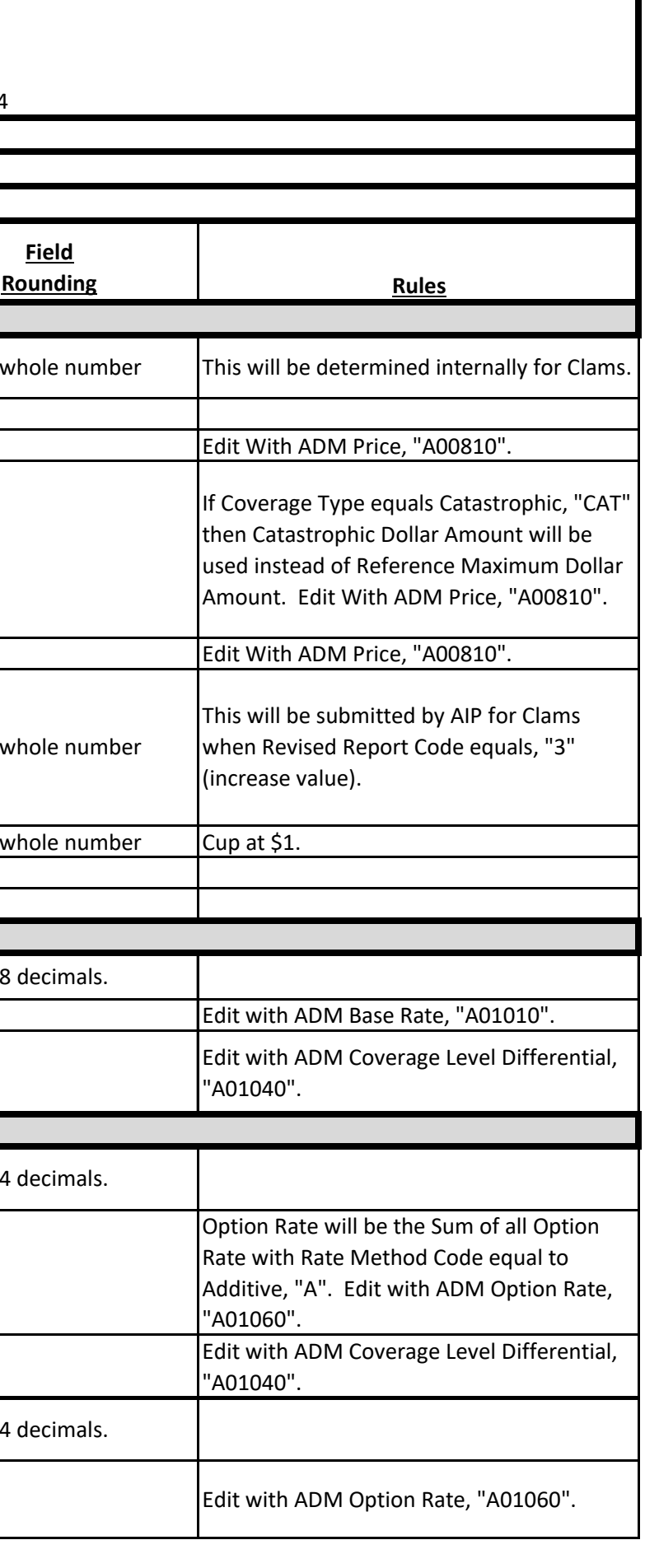

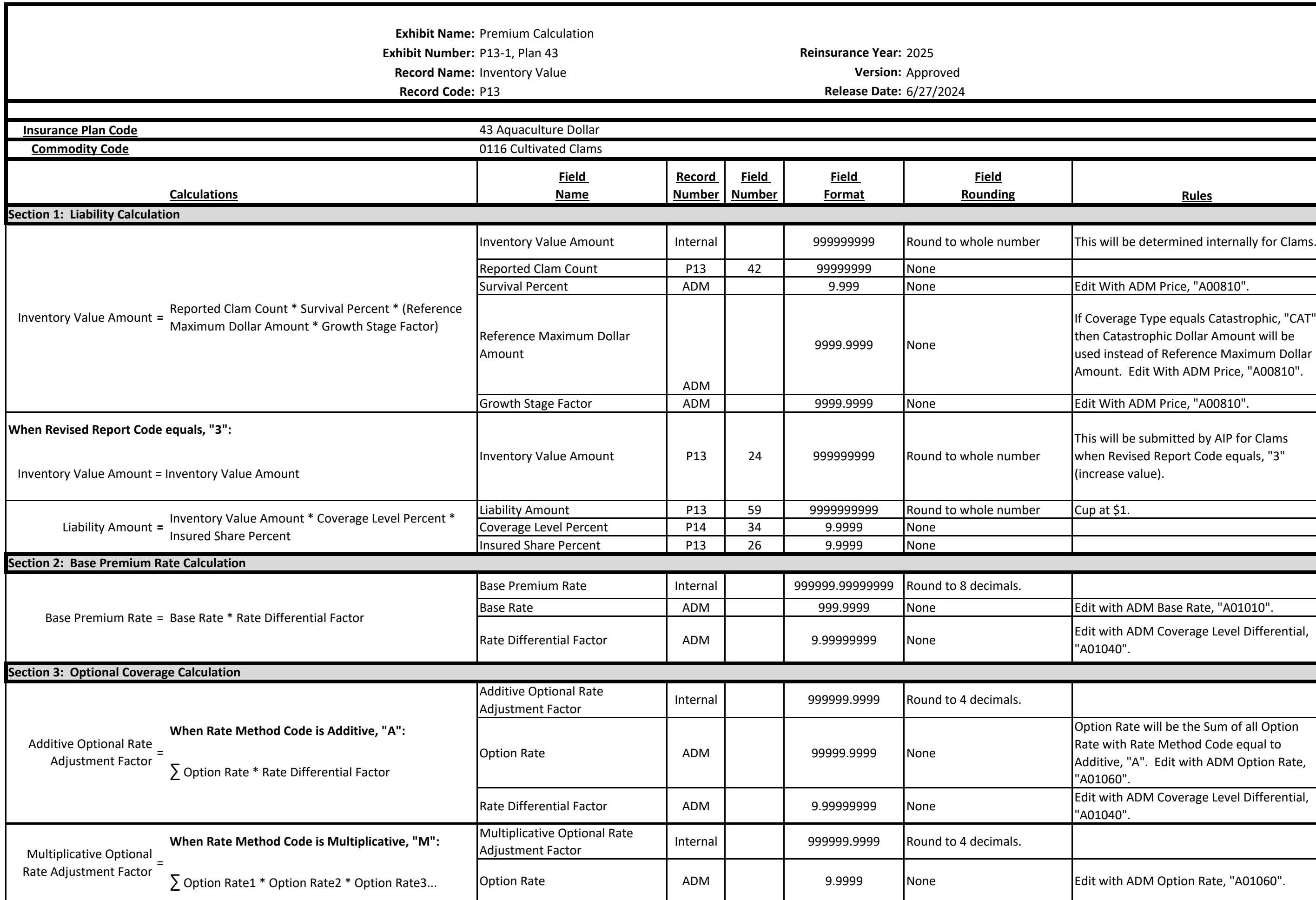

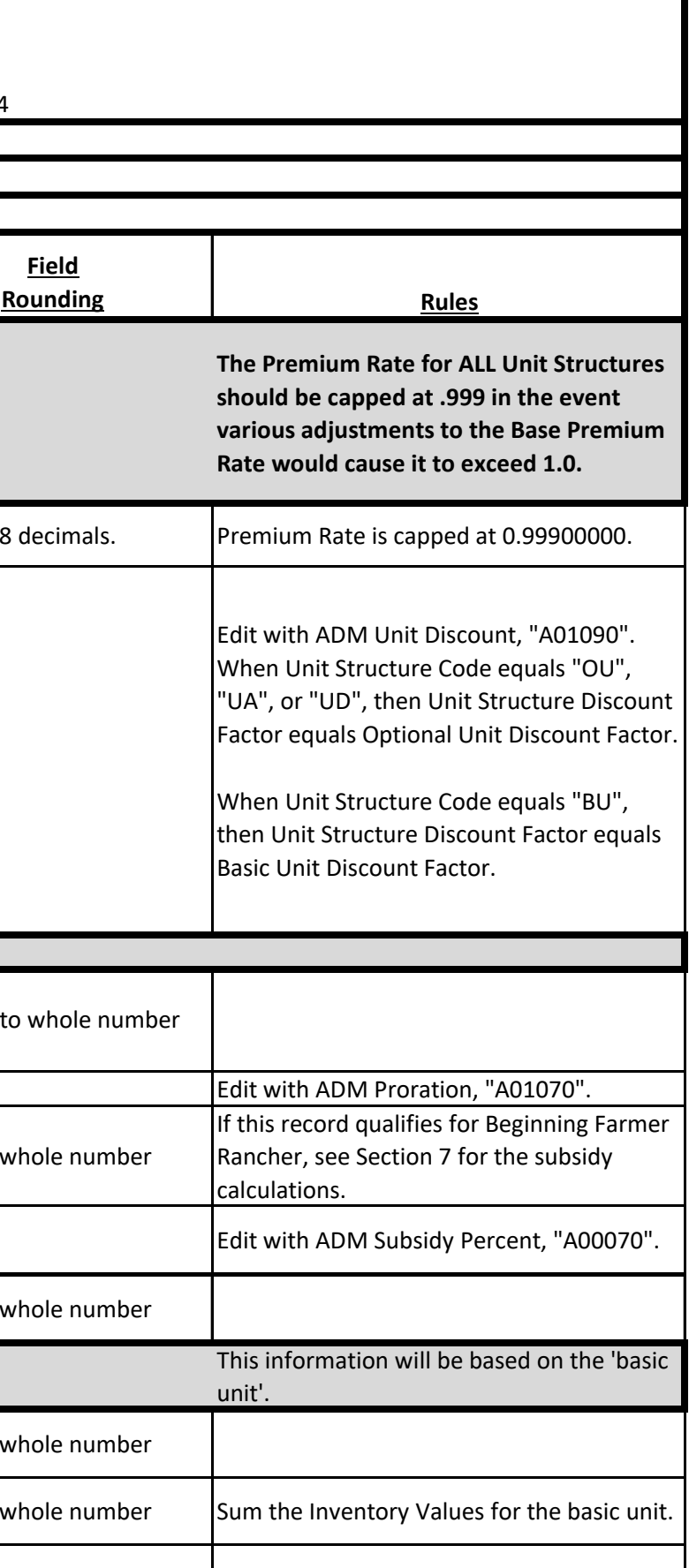

![](_page_1_Picture_302.jpeg)

![](_page_2_Picture_238.jpeg)